# **#creativeHE course January 16-20th 2017**

# **Posts made by Chief Instigator Chrissi Nerantzi explaining the course and the challenges / activities to encourage participants to use their creativity**

## **POST 1 COURSE OUTLINE & PREPARATION**

A warm welcome to all!

It is lovely that you decided to join us for the next five days. We hope [#creativeHE](https://plus.google.com/s/%23creativeHE) will be valuable for you and your practice. Together we will learn how we can be a little bit more creative in our learning and teaching in higher education.

Within our community will be professionals who teach or support learning in higher education, students but also the wider public. This mix is what makes learning so so special and we are all going to experience it.

The plan for Monday until Friday is •Day 1 Monday: Creativity in HE •Day 2 Tuesday: Play and games •Day 3 Wednesday: Using story •Day 4 Thursday: Learning through making •Day 5 Friday: Celebrating creativity

The majority of activities are asynchronous. We suggest that you access this Google+ community, our [#creativeHE](https://plus.google.com/s/%23creativeHE) hub, regularly during the week and participate as fully as you can in the activities and share your thoughts with others. On Friday, we will be connecting with the tweetchat [#BYOD4Lchat](https://plus.google.com/s/%23BYOD4Lchat) via Twitter. This will take place from 8-9pm UK time and we hope you will be able to join in. More information regarding this will be shared as we progress through the course.

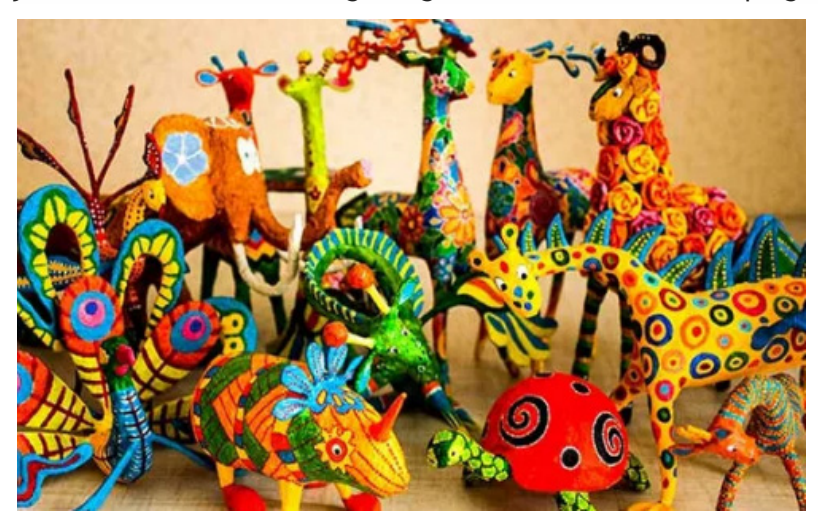

Furthermore, if you are an instagram user, you are very welcome to use the [#creativeHE](https://plus.google.com/s/%23creativeHE) hashtag there too for contributions relating to the course.

As you engage with us this week, some of you might complement your online [#creativeHE](https://plus.google.com/s/%23creativeHE) engagement with other activities locally or in other distributed networks. Please feel free to share some of these with us here - and reach out if you need any help, ok?

Suggested readings for the week ahead

1. Jackson, N. & Willis, J. (eds) (2016) Exploring creativity in development, achievement and innovation, Creative Academic, Issue 4, April 2016, available at [http://www.creativeacademic.uk/uploads/1/3/5/4/13542890/cam\\_4a.pdf](http://www.creativeacademic.uk/uploads/1/3/5/4/13542890/cam_4a.pdf)

2. Nerantzi, C. & James, A. (eds.) (2015) Exploring Play in Higher Education, Creative Academic Magazine, Issue 2a, Issue 2b, June 2015, available at <http://www.creativeacademic.uk/magazine.html>

3. CELT Storytelling resources <http://www.celt.mmu.ac.uk/teaching/storytelling.php>

#### 4. CELT LEGO in HE resources [http://www.celt.mmu.ac.uk/teaching/lego\\_sp.php](http://www.celt.mmu.ac.uk/teaching/lego_sp.php)

#### 5. OU report: Innovating pedagogy 2016

[http://proxima.iet.open.ac.uk/public/innovating\\_pedagogy\\_2016.pdf](http://proxima.iet.open.ac.uk/public/innovating_pedagogy_2016.pdf)

Feel free to use a portfolio to capture your learning during the week and share back with us through the [#creativeHE](https://plus.google.com/s/%23creativeHE) community and/or Twitter using the community hashtag.

If you are registered on the MMU unit FLEX 15/30 [Creativity for Learning] or FLEX 15/30, you can use any parts of [#creativeHE](https://plus.google.com/s/%23creativeHE) as triggers for your assessment in your portfolio. Please see the handbook for related information.

Others, might be interested in submitting evidence to claim a participation badge. The [#creativeHE](https://plus.google.com/s/%23creativeHE) community badge is available to you all. Can you find the page through which you can claim a badge?

Day 1 of [#creativeHE](https://plus.google.com/s/%23creativeHE) is on Monday ;) Until then, please use the time to familiarise yourself with the week ahead - and with other people in our community:

> have a good look around the community where this message is posted

> say hello to others in a creative way:

> Consider presenting yourself as an animal or mythological creature (this could be one not yet discovered) that says something about who you are as an individual.

Don't list your accomplishments or qualifications or work experience - unless you can do it in a limerick

Don't tell us where you live - unless you can include images to fascinate us

Do tell us what moves you - and what you love about the possibilities of [#creativeHE](https://plus.google.com/s/%23creativeHE)

Do give us strange and random facts that we might come to know you by.feel free to ask any question you might have linked to the week ahead!

We wish you all an enjoyable, stimulating and fruitful time at  $\#$ creativeHE. Use this as an opportunity to reflect on your practice, experiment, play with ideas and connect with colleagues and students from different parts of this wonderful world n this distributed community.

Let's open our minds to new (im)possibilities!

Chrissi, Sandra, Nikos, Norman and Ale

## **POST 2 Day 1 (Monday 16 January): Creativity in HE**

Hello everybody,

Great to see that so many of you have joined us here. Can we turn this community into a colourful tapestry? We think we can. Together.

Today we will explore what creativity means in the context of learning and teaching in higher education, discuss some of the related theories, and relate these to our own practice.

Please consider the following activity. Feel free to do more if you want to and share an activity you would like to engage others ;) Remember the readings too!

**FIRST CHALLENGE All about your boxes!** Think back to a previous learning experience that you feel was particularly creative and inspiring; that engaged you and promoted your learning in some memorable way. Summarise your thoughts around this specific creative and inspiring teaching situation that you experienced as a learner by creating a promotional box for that situation. Design effective packaging highlighting your key take aways from this experience (check out what this should include! We are sure you will find some

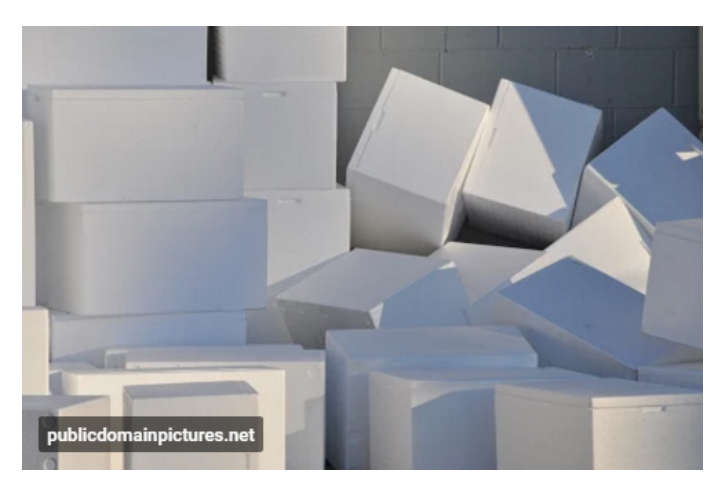

resources online to help you with this). What made this experience so special for you?

Share your box here in the community and engage with others in conversations around their boxes.

At the end of the day, reflect on this experience: What have we done? Why did we do it that way? What take aways have you got so far?

Feel free to share interesting resources linked to today's topic and consider claiming a participation badge if you engaged in today's activities.

Stay tuned, here in the community, on Twitter and on Instagram using [#creativeHE.](https://plus.google.com/s/%23creativeHE)

Wishing us all a creative day together, Chrissi, Sandra, Norman, Nikos and Ale

[http://www.publicdomainpictures.net/pictures/160000/velka/piles](http://www.publicdomainpictures.net/pictures/160000/velka/piles-of-white-boxes.jpg)-of-white-boxes.jpg

## **Day 2: Play and games (Tuesday 17 January)**

Hello dear colleagues,

It has been fascinating to see some of your boxes appearing here as the day progressed and the conversations around them. Thank you so much for engaging in this task which such rich imagination and creativity. How could you use something like this in your practice?

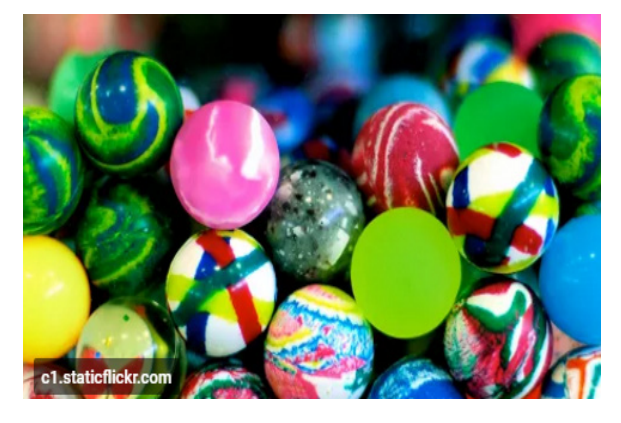

Today, Tuesday, we will be exploring play.

Is there a place for play and games in higher education? Let's start looking at this today. Well, we are not just going to look at play, we are actually going to play a game together.

We are proposing the following activity for today. Feel free to share your additional play activity with us all. Play! Play! Play!

## **SECOND CHALLENGE - playful induction**

We are inviting you to create a playful induction activity that can be used face-to-face or online when a new group of learners comes together. The main purpose is to get to know each other, to open up and lay the foundations of the learning community that is to be formed. The activity should enable the teacher/facilitator to participate.

We would like you to create or adapt an activity that would be useful for you and could be shared further.

We can't wait to find out what you did come up with. Share your playful ideas here with us all and engage in conversations with others to find out more about their ideas.

Suggested reading: Nerantzi, C. & James, A. (eds.) (2015) Exploring Play in Higher Education, Creative Academic Magazine, Issue 2a, Issue 2b, June 2015, available at <http://www.creativeacademic.uk/magazine.html>

For an acerbic counter-narrative - listen to Will Self's A point of View (BBC Radio 4, Sunday 8th January 2017): 'The fun of work - really?' Self offers a counter-argument as to the role that play has in our schools. It is challenging - and just a ten-minute listen: <http://www.bbc.co.uk/programmes/b086th59#play>

If you capture your engagement here in the community and/or your portfolio, consider claiming the play badge.

Stay tuned, here in the community and on Twitter using [#creativeHE.](https://plus.google.com/s/%23creativeHE)

We wish you all a playful day

Chrissi, Sandra, Nikos and Norman

## **Day 3: (Wednesday 18 January) Learning through story**

Hello everybody,

Our community is still growing and engagement is strengthening, which is wonderful. The induction activities you shared yesterday evidence playfulness and inventiveness

Did yesterday generate new ideas for your practice? Would you consider play and games for learning and teaching?

Today we will be exploring the use of story for learning and teaching and we are very interested in finding out how you currently use story and what difference this makes to the student experience and their learning.

We are proposing the following activity for today. Feel free to share your additional activity with us all.

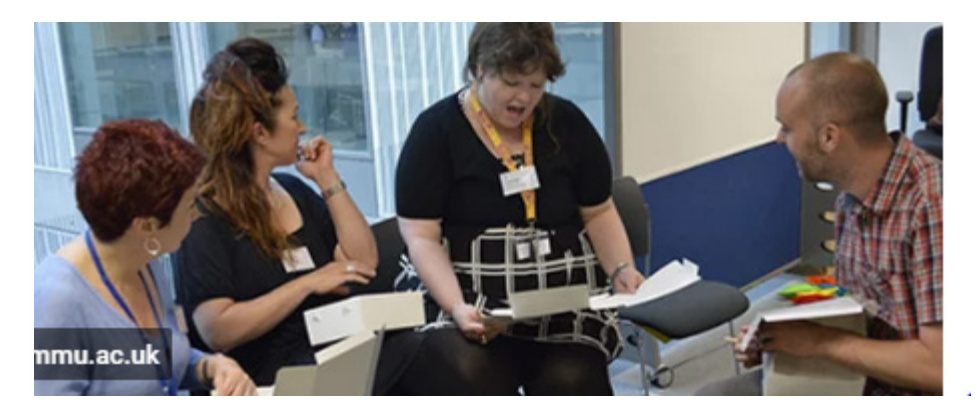

# **THIRD CHALLENGE - Tell a story**

#### Tell your story!

Find one of the five chapters of the following book that speaks to you and create a picture book that captures the key ideas and messages of that chapter - but in a story format. Consider using Storybird at <https://storybird.com/> - or use another tool if you prefer.

Interested in Comic Books or Graphic Novels? Why not tell your visual story that way? (Check out this blog from Nick Sousanis on using comic book formats - which he liked so well, he delivered his PhD as one: <http://spinweaveandcut.com/> - especially the section on comics: <http://spinweaveandcut.com/comics/>.)

When you have created your story, share it here in the community and comment on stories contributed by others. As always, reflect on this experience at the end of the day: what were the key take aways for you today? What aspects of story are you thinking about using with your own students?.

The book is the following: Piaget, J. (1972) To understand is to invent. The future of education, New York: Grossman Publishers, available at <http://unesdoc.unesco.org/images/0000/000061/006133eo.pdf>

Further suggested reading: CELT Storytelling resources <http://www.celt.mmu.ac.uk/teaching/storytelling.php>

# **Day 4 (Thursday 19 Jan 17): Learning through making**

Hello! How is everybody today? Great to see you engaging with the daily activities. We loved the conversations around story and that some of you have also experimented with new storytelling tools.

We are excited as we will continue our exploration and experience learning through making. There is of course a link to play and being playful in learning and teaching and we hope you are starting to embrace such approaches.

In order to get some insights into learning through making, we invite you today to engage with the following activity. Feel free to share an idea for a further activity with us all.

## **FOURTH CHALLENGE**

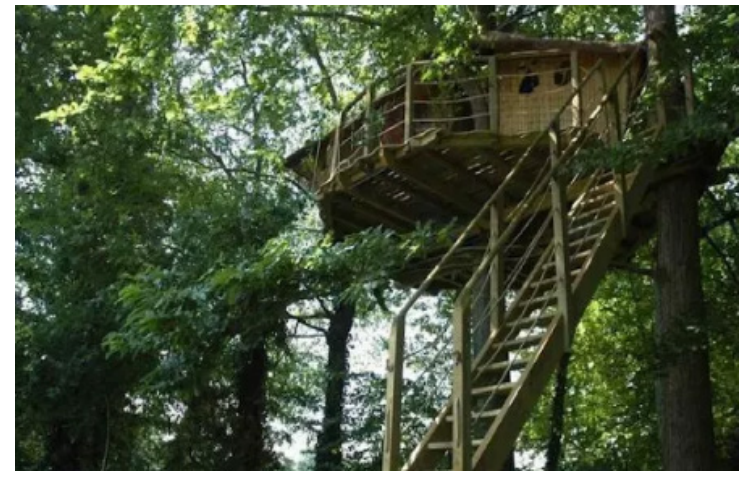

Let's make a model! We often complain about learning spaces… in school, college, university. Well, today is your chance to create a model of your ideal learning space. Feel free to use any materials you like or have access to and create that special environment that would help you learn. When creating your model, focus on a specific learning situation so that the model can be contextualised.

Take a picture of your model, if you

created a physical one, and share it here in the community. As always - get involved and interact with others and their models. What is emerging?

Suggested reading: CELT LEGO in HE resources [http://www.celt.mmu.ac.uk/teaching/lego\\_sp.php](http://www.celt.mmu.ac.uk/teaching/lego_sp.php)

Consider claiming your participation badge if you are engaging in any of the activities today.

Stay tuned, here in the community, on Twitter and on Instagram using [#creativeHE.](https://plus.google.com/s/%23creativeHE)

See you online ;)

Chrissi, Sandra, Norman, Nikos and Ale https://s.iha.com/6717400004084/Luxury[-vacation-rental-Saint-pierre-de-plesguen-](https://s.iha.com/6717400004084/Luxury-vacation-rental-Saint-pierre-de-plesguen-Tiegez_4.jpeg)Tiegez\_4.jpeg

## **Day 5 (Friday 20 January): Celebrating creativity**

Hello everybody,

This is our final [#creativeHE](https://plus.google.com/s/%23creativeHE) day. It has been a fascinating journey and we really enjoyed learning with you all and can see plenty of experimentation and playfulness. We are amazed how you engaged creatively in the daily tasks and also started reading some of the related literature.

#### **FITH CHALLENGE**

Suggested tasks for today:

**Reflect**: Today, we would like to invite you to reflect on the last four days. What did you find eyeopening and will definitely consider for your practice?

**Start putting together an action plan that you could use as a scaffold to introduce specific changes in your professional or personal context**. What is your rationale for these changes? What do you anticipate achieving? Share your draft actions plans during the day with us all and engage with each other's ideas for action.

Catch-up: If you started a bit late, today, might also be a good opportunity to catch up and engage in some of the activities you have missed and also comment on each other's contributions.

[#BYOD4Lchat:](https://plus.google.com/s/%23BYOD4Lchat) A special tweetchat is going to be offered today, Friday, at 8pm UK time and we are all invited to join. This will be part of the open course BYOD4L which is running this week in parallel with [#creativeHE](https://plus.google.com/s/%23creativeHE). Today's chat has a focus on creativity, so it is really perfect for all of us to join in and connect the two communities. All you need to do is to go over to Twitter and check out @byod4l and the tweetchat hashtag [#byod4lchat.](https://plus.google.com/s/%23byod4lchat) During this chat, please use [#byod4lchat](https://plus.google.com/s/%23byod4lchat) and [#creativeHE.](https://plus.google.com/s/%23creativeHE) Enjoy an hour of speedy exchanges and connections to ideas and people!

Suggested reading: OU report: Innovating pedagogy 2016 [http://proxima.iet.open.ac.uk/public/innovating\\_pedagogy\\_2016.pdf](http://proxima.iet.open.ac.uk/public/innovating_pedagogy_2016.pdf)

Remember to >>> claim your participation badges for your work during [#creativeHE](https://plus.google.com/s/%23creativeHE) (see [https://courses.p2pu.org/en/courses/2615/content/7440/\)](https://courses.p2pu.org/en/courses/2615/content/7440/)

>>> continue using this community if you have found it useful to share ideas and practices with others

Thanks again for being with us this week and all your creative contributions which helped us explore together creativity in higher education.

This is just the beginning... Please feel free to continue using this community space and the [#creativeHE](https://plus.google.com/s/%23creativeHE) hashtag on Twitter and/or Instagram. Learning and development has no end ;)

See you online,

Chrissi, Sandra, Norman, Nikos and Ale

[https://upload.wikimedia.org/wikipedia/commons/e/e7/The\\_open\\_window\\_\(6028681236\).jpg](https://upload.wikimedia.org/wikipedia/commons/e/e7/The_open_window_%286028681236%29.jpg)

## **FINAL POST**

Thank you everybody for joining [#creativeHE](https://plus.google.com/s/%23creativeHE) this week and for your insightful explorations.

The [#creativeHE](https://plus.google.com/s/%23creativeHE) team

[http://www.slideshare.net/chrissi/creative](http://www.slideshare.net/chrissi/creative-he-january-17)-he[january-](http://www.slideshare.net/chrissi/creative-he-january-17)17

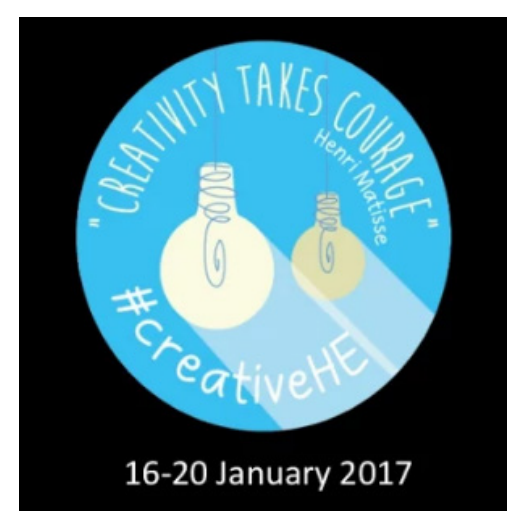